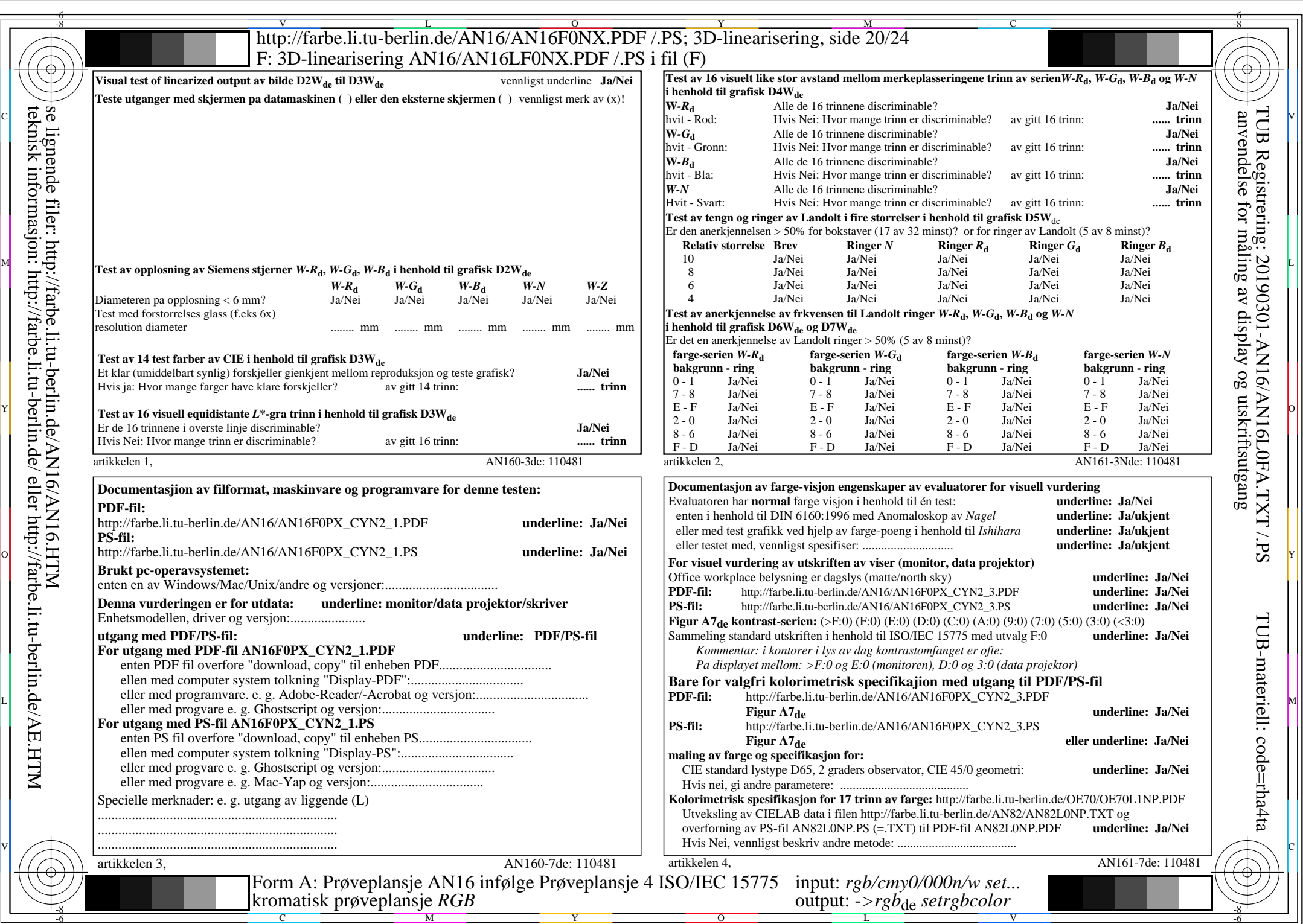

AN16/AN16L0NA.PDF /.PS20/24, rgb/cmy0/000n/w->rgb<sub>de</sub>

 $|\forall$ 

CYN<sub>2</sub> (4,5:1):  $g$ p=1,000;  $g$ <sub>N</sub>=1,818 http://farbe.li.tu-berlin.de/AN16/AN16F0PX\_CYN2\_2.PDF /.PS